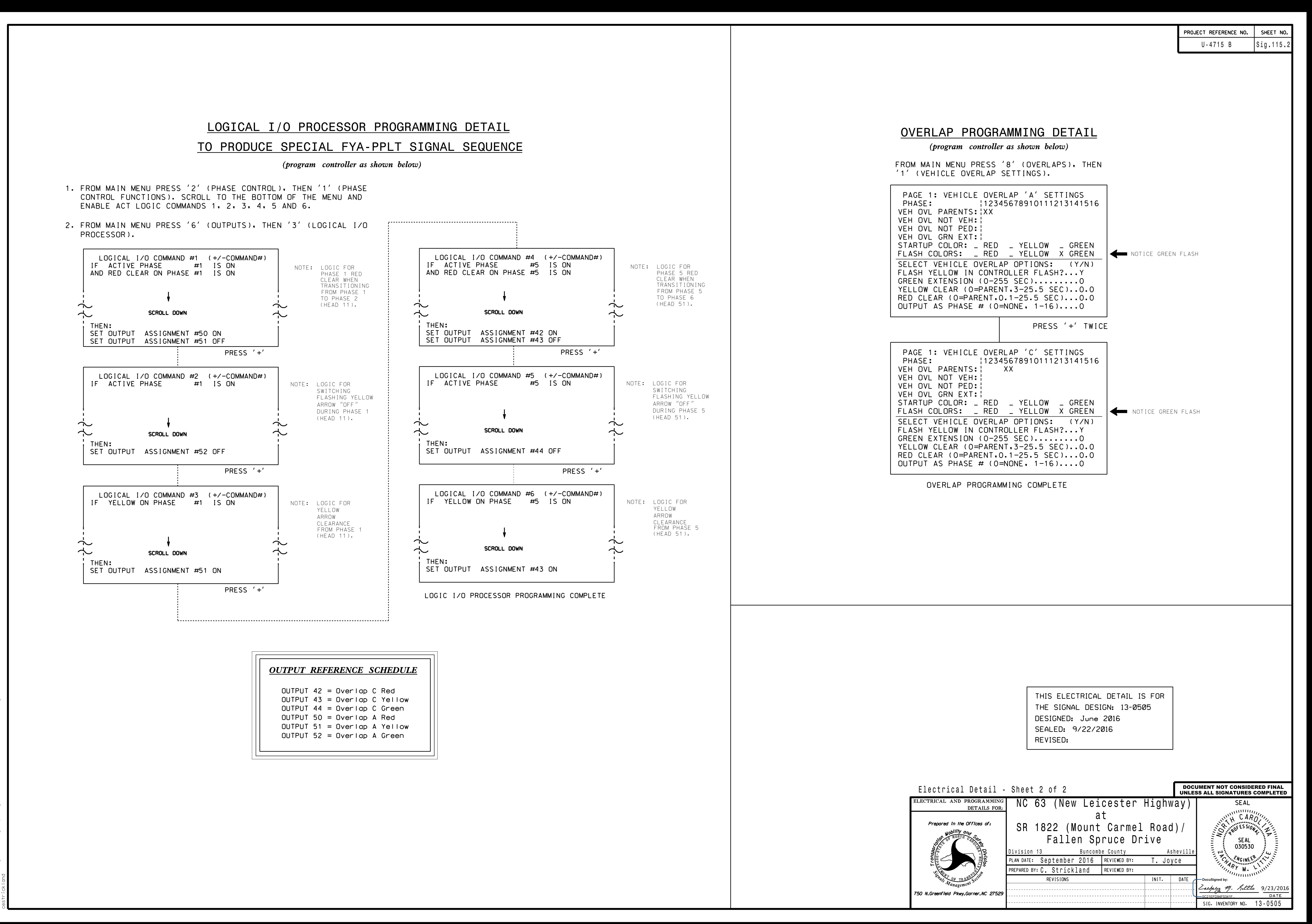

S:\ITS SU\ITS SIGNALS\SU\ITS SU\ITS SUNALS\SULITS SIGNALS\SULTS SIGNALS\SULTS SIG 23-SEP-2016 07:34<br>S:\*ITS&SU\*ITS Sig

23-SEP-2016 07:34